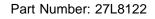

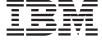

## ThinkPad 560Z User's Reference Supplement

This supplement updates the information in the *User's Reference* (P/N 27L2617) and *Quick Reference* and *Service Information* (P/N 27L2614). Though the suspend mode icon appears as  $\bigcirc$  in these manuals, its design has changed to  $\bigcirc$ .

The battery pack is shipped with the computer. Install the battery pack before you use the computer. How to install the battery pack, see the "Replacing the Battery Pack" section in Chapter 1 of the *User's Reference*.